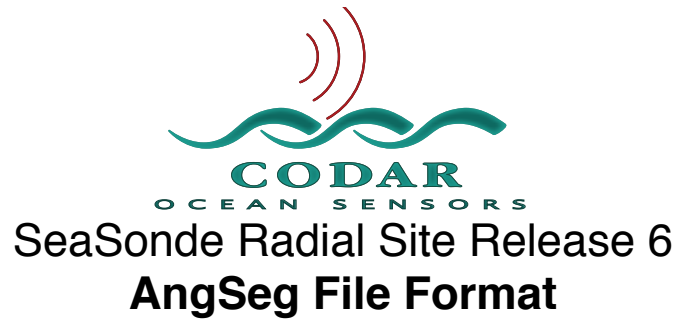

Apr 7, 2009 ©Copyright CODAR Ocean Sensors

## AngSeg.txt Angular Sector Coverage filter

This file is text based and requires a linefeed character (ASCII 10) as an end-of-line indicator. The SeaSonde processing software will not be able to correctly read the file if it the end-of-line is some other character(s) like a return or return-linefeed combination.

The default **AngSeg.txt** installed by SeaSonde10 allows 360 degree coverage. To create a radial site-specific coverage filter, use the SeaDisplay application.

AngSeg defines an angular bearing filter for radial vectors which is assumed to be from the radial site origin.

The AngSeg contains a series of one or more sector coverages for each range cell. Each sector is specified by a midpoint bearing and a coverage span. The ends are inclusive in the coverage.

CCWN is Counter-Clockwise from True North.

The AngSeg file must be created to match the number of range cells and match the range step distance in use by the SeaSonde Radial Site. If it does not match, then the filtering of radials may not do what you intended; this does not matter for 360deg coverage since the coverage is the same regardless of range cell spacing. If the AngSeg file contains less range cells than in use, the Radial Site processing software will extend the last AngSeg range cell sector(s) as outer coverage.

## AngSeg.txt file contents:

**Line 1: Parameter 1:** *Number of Range Cells* **Starting with Line 2: Repeat** for 1 to *Number of Range Cells* **Line** N: Parameter 1: *Number of Sectors* **Line** N: Parameter 2: *Range Cell Distance in kilometers (Optional. Not used or verified by software)* **Line** N: Parameter 3: *Range Cell Index (Optional. Not used or verified by software)* **Repeat** for 1 to *Number of Sectors*
**Line** N: Parameter 1: *Sector Bearing Center degrees CCWN*
**Line** N: Parameter 2: *Sector Coverage Span degrees.*  **End Repeat End Repeat End File**